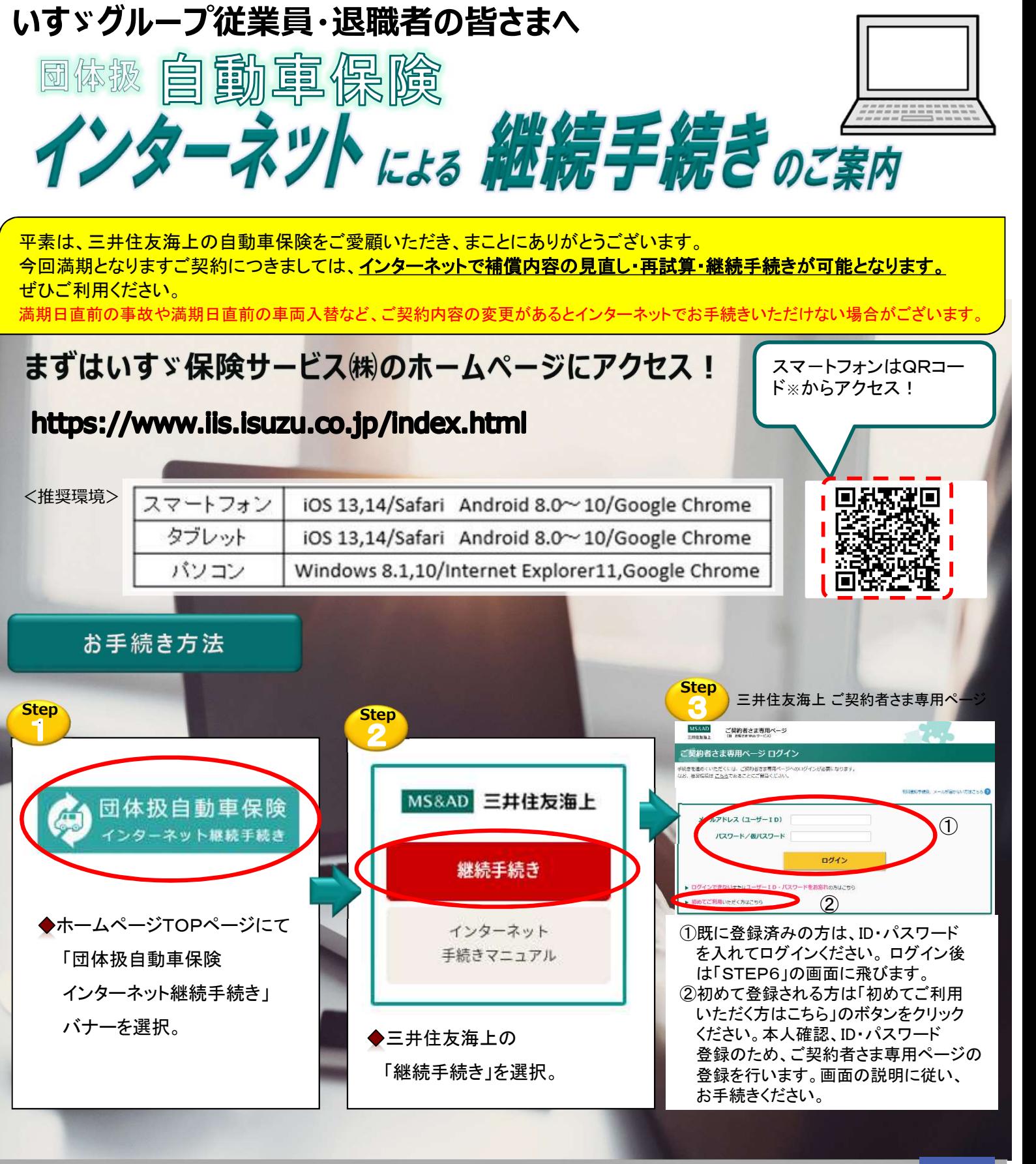

## PCやスマートフォンからぜひ、お手続きください

## インターネットでお手続きできない主な内容

契約者を変更する場合

◆記名被保険者(主に使用する方)が変更となる場合

◆お車に変更がある場合 いっしん など

上記の場合、インターネットでのお手続きはご利用いただけませんので下記お問い合わせ先までご照会ください。 インターネットでお手続きいただいた場合は、申込書の提出は不要です。インターネットによるお手続きは、満期日の2日前までにお願いします。 ※QRコードは株式会社デンソーウェーブの登録商標です。

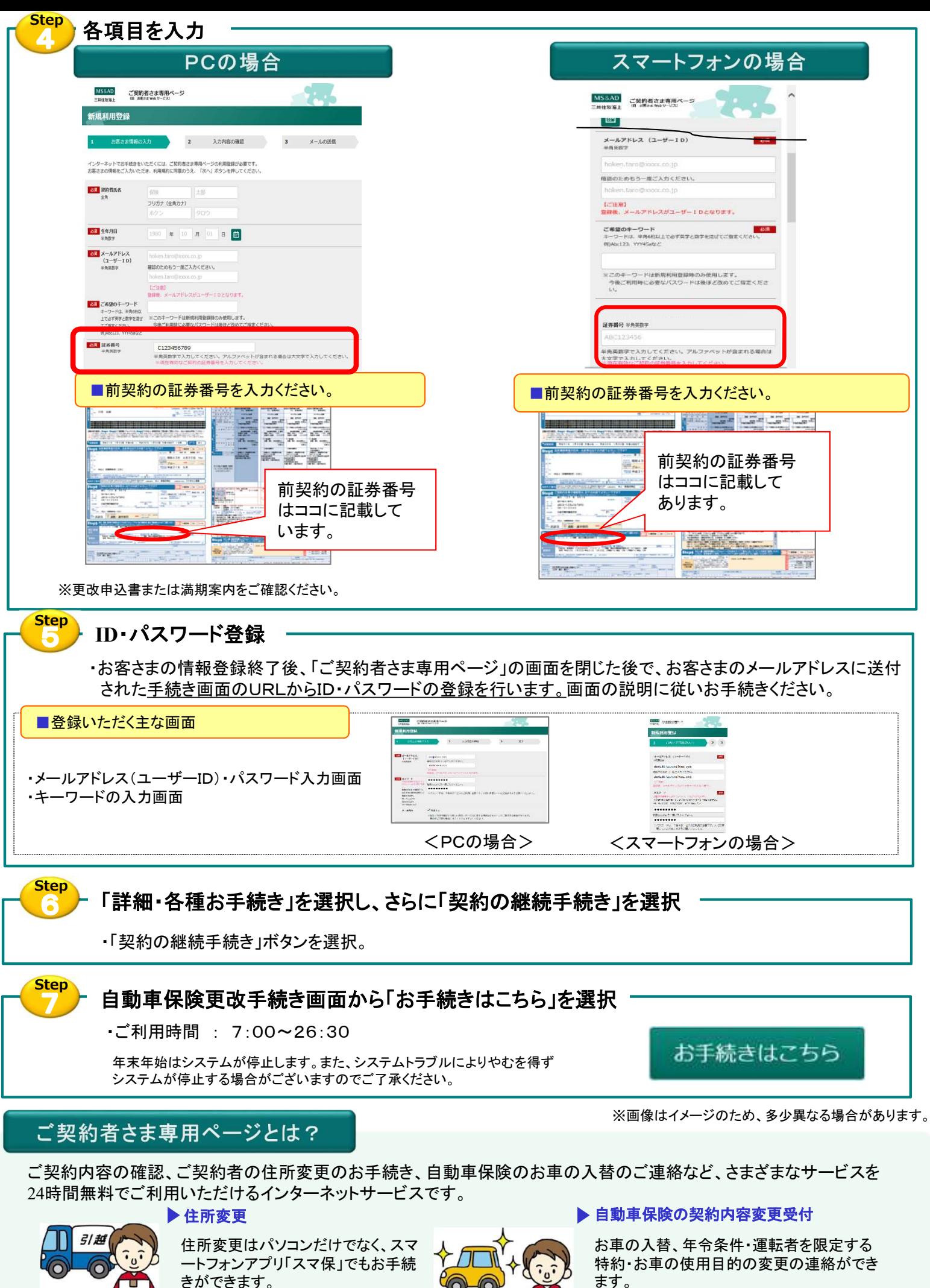

▶ 契約内容の確認 ご契約内容をWebでご確認いただけます。

書面などのご提出は不要です。

ます。